# **Sonic Annotator - Bug #1544 Building Sonic Annotator 1.3 in Ubuntu 15.10, 64 bits**

2016-01-29 05:08 PM - Bruno Dias

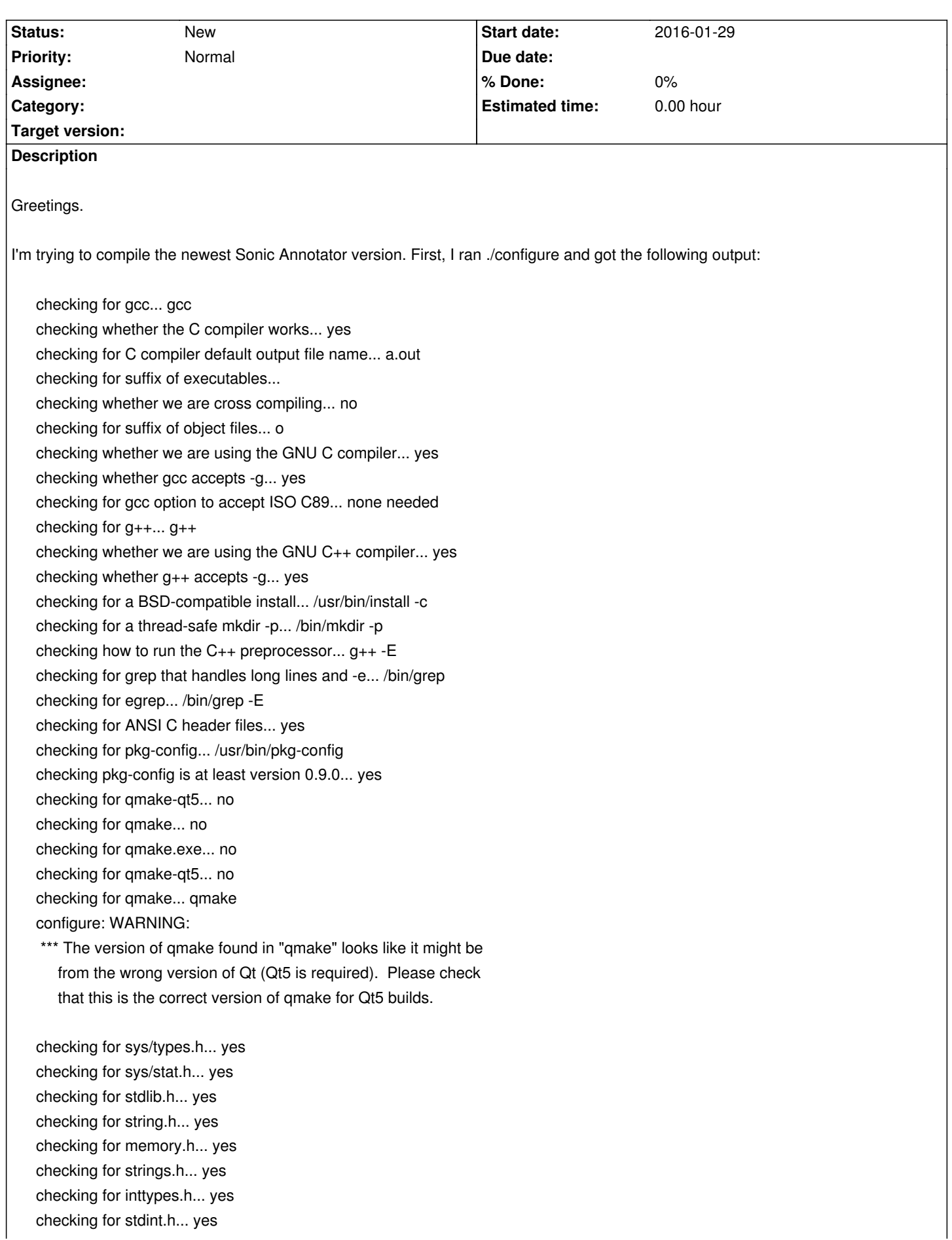

checking for unistd.h... yes checking for bz2... no configure: Failed to find required module bz2 using pkg-config, trying again by old-fashioned means checking bzlib.h usability... yes checking bzlib.h presence... yes checking for bzlib.h... yes checking for BZ2\_bzReadOpen in -lbz2... yes checking for fftw3... yes checking for fftw3f... yes checking for sndfile... yes checking for samplerate... yes checking for sord... yes checking for serd... yes checking for liblo... yes checking for lrdf... yes checking for oggz... yes checking for fishsound... yes checking for mad... yes checking for id3tag... no configure: Failed to find optional module id3tag using pkg-config, trying again by old-fashioned means checking id3tag.h usability... no checking id3tag.h presence... no checking for id3tag.h... no configure: Failed to find header id3tag.h for optional module id3tag configure: creating ./config.status config.status: creating config.pri === configuring in svcore (/home/echo66/tese/features-extractors/sonic-annotator-1.3/svcore) configure: running /bin/bash ./configure --disable-option-checking '--prefix=/usr/local' --cache-file=/dev/null --srcdir=. checking for gcc... gcc checking whether the C compiler works... yes checking for C compiler default output file name... a.out checking for suffix of executables... checking whether we are cross compiling... no checking for suffix of object files... o checking whether we are using the GNU C compiler... yes checking whether gcc accepts -g... yes checking for gcc option to accept ISO C89... none needed checking for g++... g++ checking whether we are using the GNU C++ compiler... yes checking whether g++ accepts -g... yes checking for a BSD-compatible install... /usr/bin/install -c checking for a thread-safe mkdir -p... /bin/mkdir -p checking whether g++ supports C++11 features by default... no checking whether g++ supports C++11 features with -std=c++11... yes checking how to run the  $C_{++}$  preprocessor...  $g_{++}$  -E checking for grep that handles long lines and -e... /bin/grep checking for egrep... /bin/grep -E checking for ANSI C header files... yes checking for pkg-config... /usr/bin/pkg-config checking pkg-config is at least version 0.9.0... yes checking for qmake-qt5... no checking for qmake... no checking for qmake.exe... no

checking for qmake-qt5... no checking for qmake... qmake configure: WARNING: \*\*\* The version of qmake found in "qmake" looks like it might be from the wrong version of Qt (Qt5 is required). Please check that this is the correct version of qmake for Qt5 builds. checking for sys/types.h... yes checking for sys/stat.h... yes checking for stdlib.h... yes checking for string.h... yes checking for memory.h... yes checking for strings.h... yes checking for inttypes.h... yes checking for stdint.h... yes checking for unistd.h... yes checking for bz2... no configure: Failed to find required module bz2 using pkg-config, trying again by old-fashioned means checking bzlib.h usability... yes checking bzlib.h presence... yes checking for bzlib.h... yes checking for BZ2\_bzReadOpen in -lbz2... yes checking for fftw3... yes checking for fftw3f... yes checking for sndfile... yes checking for samplerate... yes checking for vamp... yes checking for vamphostsdk... yes checking for liblo... yes checking for portaudio\_2\_0... no configure: Failed to find optional module portaudio\_2\_0 using pkg-config, trying again by old-fashioned means checking portaudio.h usability... no checking portaudio.h presence... no checking for portaudio.h... no configure: Failed to find header portaudio.h for optional module portaudio\_2\_0 checking for JACK... yes checking for libpulse... no configure: Failed to find optional module libpulse using pkg-config, trying again by old-fashioned means checking pulse/pulseaudio.h usability... no checking pulse/pulseaudio.h presence... no checking for pulse/pulseaudio.h... no configure: Failed to find header pulse/pulseaudio.h for optional module libpulse checking for lrdf... yes checking for oggz... yes checking for fishsound... yes checking for mad... yes checking for id3tag... no configure: Failed to find optional module id3tag using pkg-config, trying again by old-fashioned means checking id3tag.h usability... no checking id3tag.h presence... no checking for id3tag.h... no configure: Failed to find header id3tag.h for optional module id3tag configure: creating ./config.status

config.status: creating config.pri configure:

Configuration complete. Please check the above messages for any warnings that you might care about, and then run "make".

The file config.pri contains the configuration settings for qmake. If you want to adjust these by hand, edit config.pri and run "qmake -r" again to regenerate the Makefile.

Reading /home/echo66/tese/features-extractors/sonic-annotator-1.3/dataquay/lib.pro Reading /home/echo66/tese/features-extractors/sonic-annotator-1.3/svcore/svcore.pro Reading /home/echo66/tese/features-extractors/sonic-annotator-1.3/runner.pro Reading /home/echo66/tese/features-extractors/sonic-annotator-1.3/svcore/data/fileio/test/test.pro configure:

Configuration complete.

Please check the above messages for any warnings that you might care about, and then run "make".

The file config.pri contains the configuration settings for qmake. If you want to adjust these by hand, edit config.pri and run "qmake -r" again to regenerate the Makefile.

Then, I ran make and got the following output:

# cd dataquay/ && make -f Makefile.lib

make[1]: Entering directory '/home/echo66/tese/features-extractors/sonic-annotator-1.3/dataquay' g++ -c -m64 -pipe -g0 -O2 -Wall -pipe -DNDEBUG -DBUILD\_RELEASE -DNO\_TIMING -I/usr/include/sord-0 -I/usr/include/serd-0 -I/usr/include/serd-0 -O2 -fPIC -Wall -W -D\_REENTRANT -DNDEBUG -DHAVE\_BZ2 -DHAVE\_FFTW3 -DHAVE\_FFTW3F -DHAVE\_SNDFILE -DHAVE\_SAMPLERATE -DHAVE\_SORD -DHAVE\_SERD -DHAVE\_LIBLO -DHAVE\_LRDF -DHAVE\_OGGZ -DHAVE\_FISHSOUND -DHAVE\_MAD -DUSE\_SORD -DQT\_NO\_DEBUG -DQT\_CORE\_LIB -DQT\_SHARED -I/usr/share/qt4/mkspecs/linux-g++-64 -I. -I/usr/include/qt4/QtCore -I/usr/include/qt4 -Idataquay -Io -o o/Connection.o src/Connection.cpp

g++ -c -m64 -pipe -g0 -O2 -Wall -pipe -DNDEBUG -DBUILD\_RELEASE -DNO\_TIMING -I/usr/include/sord-0 -I/usr/include/serd-0 -I/usr/include/serd-0 -O2 -fPIC -Wall -W -D\_REENTRANT -DNDEBUG -DHAVE\_BZ2 -DHAVE\_FFTW3 -DHAVE\_FFTW3F -DHAVE\_SNDFILE -DHAVE\_SAMPLERATE -DHAVE\_SORD -DHAVE\_SERD -DHAVE\_LIBLO -DHAVE\_LRDF -DHAVE\_OGGZ -DHAVE\_FISHSOUND -DHAVE\_MAD -DUSE\_SORD -DQT\_NO\_DEBUG -DQT\_CORE\_LIB -DQT\_SHARED -I/usr/share/qt4/mkspecs/linux-g++-64 -I. -I/usr/include/qt4/QtCore -I/usr/include/qt4 -Idataquay -Io -o o/Node.o src/Node.cpp

g++ -c -m64 -pipe -g0 -O2 -Wall -pipe -DNDEBUG -DBUILD\_RELEASE -DNO\_TIMING -I/usr/include/sord-0 -I/usr/include/serd-0 -I/usr/include/serd-0 -O2 -fPIC -Wall -W -D\_REENTRANT -DNDEBUG -DHAVE\_BZ2 -DHAVE\_FFTW3 -DHAVE\_FFTW3F -DHAVE\_SNDFILE -DHAVE\_SAMPLERATE -DHAVE\_SORD -DHAVE\_SERD -DHAVE\_LIBLO -DHAVE\_LRDF -DHAVE\_OGGZ -DHAVE\_FISHSOUND -DHAVE\_MAD -DUSE\_SORD -DQT\_NO\_DEBUG -DQT\_CORE\_LIB -DQT\_SHARED -I/usr/share/qt4/mkspecs/linux-g++-64 -I. -I/usr/include/qt4/QtCore -I/usr/include/qt4 -Idataquay -Io -o o/PropertyObject.o src/PropertyObject.cpp

g++ -c -m64 -pipe -g0 -O2 -Wall -pipe -DNDEBUG -DBUILD\_RELEASE -DNO\_TIMING -I/usr/include/sord-0 -I/usr/include/serd-0 -I/usr/include/serd-0 -O2 -fPIC -Wall -W -D\_REENTRANT -DNDEBUG -DHAVE\_BZ2 -DHAVE\_FFTW3 -DHAVE\_FFTW3F -DHAVE\_SNDFILE -DHAVE\_SAMPLERATE -DHAVE\_SORD -DHAVE\_SERD -DHAVE\_LIBLO -DHAVE\_LRDF -DHAVE\_OGGZ -DHAVE\_FISHSOUND -DHAVE\_MAD -DUSE\_SORD -DQT\_NO\_DEBUG -DQT\_CORE\_LIB -DQT\_SHARED -I/usr/share/qt4/mkspecs/linux-g++-64 -I. -I/usr/include/qt4/QtCore -I/usr/include/qt4 -Idataquay -Io -o

# o/RDFException.o src/RDFException.cpp

g++ -c -m64 -pipe -g0 -O2 -Wall -pipe -DNDEBUG -DBUILD\_RELEASE -DNO\_TIMING -I/usr/include/sord-0 -I/usr/include/serd-0 -I/usr/include/serd-0 -O2 -fPIC -Wall -W -D\_REENTRANT -DNDEBUG -DHAVE\_BZ2 -DHAVE\_FFTW3 -DHAVE\_FFTW3F -DHAVE\_SNDFILE -DHAVE\_SAMPLERATE -DHAVE\_SORD -DHAVE\_SERD -DHAVE\_LIBLO -DHAVE\_LRDF -DHAVE\_OGGZ -DHAVE\_FISHSOUND -DHAVE\_MAD -DUSE\_SORD -DQT\_NO\_DEBUG -DQT\_CORE\_LIB -DQT\_SHARED -I/usr/share/qt4/mkspecs/linux-g++-64 -I. -I/usr/include/qt4/QtCore -I/usr/include/qt4 -Idataquay -Io -o o/Store.o src/Store.cpp

g++ -c -m64 -pipe -g0 -O2 -Wall -pipe -DNDEBUG -DBUILD\_RELEASE -DNO\_TIMING -I/usr/include/sord-0 -I/usr/include/serd-0 -I/usr/include/serd-0 -O2 -fPIC -Wall -W -D\_REENTRANT -DNDEBUG -DHAVE\_BZ2 -DHAVE\_FFTW3 -DHAVE\_FFTW3F -DHAVE\_SNDFILE -DHAVE\_SAMPLERATE -DHAVE\_SORD -DHAVE\_SERD -DHAVE\_LIBLO -DHAVE\_LRDF -DHAVE\_OGGZ -DHAVE\_FISHSOUND -DHAVE\_MAD -DUSE\_SORD -DQT\_NO\_DEBUG -DQT\_CORE\_LIB -DQT\_SHARED -I/usr/share/qt4/mkspecs/linux-g++-64 -I. -I/usr/include/qt4/QtCore -I/usr/include/qt4 -Idataquay -Io -o o/Transaction.o src/Transaction.cpp

g++ -c -m64 -pipe -g0 -O2 -Wall -pipe -DNDEBUG -DBUILD\_RELEASE -DNO\_TIMING -I/usr/include/sord-0 -I/usr/include/serd-0 -I/usr/include/serd-0 -O2 -fPIC -Wall -W -D\_REENTRANT -DNDEBUG -DHAVE\_BZ2 -DHAVE\_FFTW3 -DHAVE\_FFTW3F -DHAVE\_SNDFILE -DHAVE\_SAMPLERATE -DHAVE\_SORD -DHAVE\_SERD -DHAVE\_LIBLO -DHAVE\_LRDF -DHAVE\_OGGZ -DHAVE\_FISHSOUND -DHAVE\_MAD -DUSE\_SORD -DQT\_NO\_DEBUG -DQT\_CORE\_LIB -DQT\_SHARED -I/usr/share/qt4/mkspecs/linux-g++-64 -I. -I/usr/include/qt4/QtCore -I/usr/include/qt4 -Idataquay -Io -o o/TransactionalStore.o src/TransactionalStore.cpp

g++ -c -m64 -pipe -g0 -O2 -Wall -pipe -DNDEBUG -DBUILD\_RELEASE -DNO\_TIMING -I/usr/include/sord-0 -I/usr/include/serd-0 -I/usr/include/serd-0 -O2 -fPIC -Wall -W -D\_REENTRANT -DNDEBUG -DHAVE\_BZ2 -DHAVE\_FFTW3 -DHAVE\_FFTW3F -DHAVE\_SNDFILE -DHAVE\_SAMPLERATE -DHAVE\_SORD -DHAVE\_SERD -DHAVE\_LIBLO -DHAVE\_LRDF -DHAVE\_OGGZ -DHAVE\_FISHSOUND -DHAVE\_MAD -DUSE\_SORD -DQT\_NO\_DEBUG -DQT\_CORE\_LIB -DQT\_SHARED -I/usr/share/qt4/mkspecs/linux-g++-64 -I. -I/usr/include/qt4/QtCore -I/usr/include/qt4 -Idataquay -Io -o o/Triple.o src/Triple.cpp

g++ -c -m64 -pipe -g0 -O2 -Wall -pipe -DNDEBUG -DBUILD\_RELEASE -DNO\_TIMING -I/usr/include/sord-0 -I/usr/include/serd-0 -I/usr/include/serd-0 -O2 -fPIC -Wall -W -D\_REENTRANT -DNDEBUG -DHAVE\_BZ2 -DHAVE\_FFTW3 -DHAVE\_FFTW3F -DHAVE\_SNDFILE -DHAVE\_SAMPLERATE -DHAVE\_SORD -DHAVE\_SERD -DHAVE\_LIBLO -DHAVE\_LRDF -DHAVE\_OGGZ -DHAVE\_FISHSOUND -DHAVE\_MAD -DUSE\_SORD -DQT\_NO\_DEBUG -DQT\_CORE\_LIB -DQT\_SHARED -I/usr/share/qt4/mkspecs/linux-g++-64 -I. -I/usr/include/qt4/QtCore -I/usr/include/qt4 -Idataquay -Io -o o/Uri.o src/Uri.cpp

g++ -c -m64 -pipe -g0 -O2 -Wall -pipe -DNDEBUG -DBUILD\_RELEASE -DNO\_TIMING -I/usr/include/sord-0 -I/usr/include/serd-0 -I/usr/include/serd-0 -O2 -fPIC -Wall -W -D\_REENTRANT -DNDEBUG -DHAVE\_BZ2 -DHAVE\_FFTW3 -DHAVE\_FFTW3F -DHAVE\_SNDFILE -DHAVE\_SAMPLERATE -DHAVE\_SORD -DHAVE\_SERD -DHAVE\_LIBLO -DHAVE\_LRDF -DHAVE\_OGGZ -DHAVE\_FISHSOUND -DHAVE\_MAD -DUSE\_SORD -DQT\_NO\_DEBUG -DQT\_CORE\_LIB -DQT\_SHARED -I/usr/share/qt4/mkspecs/linux-g++-64 -I. -I/usr/include/qt4/QtCore -I/usr/include/qt4 -Idataquay -Io -o o/BasicStoreRedland.o src/backend/BasicStoreRedland.cpp

g++ -c -m64 -pipe -g0 -O2 -Wall -pipe -DNDEBUG -DBUILD\_RELEASE -DNO\_TIMING -I/usr/include/sord-0 -I/usr/include/serd-0 -I/usr/include/serd-0 -O2 -fPIC -Wall -W -D\_REENTRANT -DNDEBUG -DHAVE\_BZ2 -DHAVE\_FFTW3 -DHAVE\_FFTW3F -DHAVE\_SNDFILE -DHAVE\_SAMPLERATE -DHAVE\_SORD -DHAVE\_SERD -DHAVE\_LIBLO -DHAVE\_LRDF -DHAVE\_OGGZ -DHAVE\_FISHSOUND -DHAVE\_MAD -DUSE\_SORD -DQT\_NO\_DEBUG -DQT\_CORE\_LIB -DQT\_SHARED -I/usr/share/qt4/mkspecs/linux-g++-64 -I. -I/usr/include/qt4/QtCore -I/usr/include/qt4 -Idataquay -Io -o o/BasicStoreSord.o src/backend/BasicStoreSord.cpp

g++ -c -m64 -pipe -g0 -O2 -Wall -pipe -DNDEBUG -DBUILD\_RELEASE -DNO\_TIMING -I/usr/include/sord-0 -I/usr/include/serd-0 -I/usr/include/serd-0 -O2 -fPIC -Wall -W -D\_REENTRANT -DNDEBUG -DHAVE\_BZ2 -DHAVE\_FFTW3 -DHAVE\_FFTW3F -DHAVE\_SNDFILE -DHAVE\_SAMPLERATE -DHAVE\_SORD -DHAVE\_SERD -DHAVE\_LIBLO -DHAVE\_LRDF -DHAVE\_OGGZ -DHAVE\_FISHSOUND -DHAVE\_MAD -DUSE\_SORD -DQT\_NO\_DEBUG -DQT\_CORE\_LIB -DQT\_SHARED -I/usr/share/qt4/mkspecs/linux-g++-64 -I. -I/usr/include/qt4/QtCore -I/usr/include/qt4 -Idataquay -Io -o o/define-check.o src/backend/define-check.cpp

g++ -c -m64 -pipe -g0 -O2 -Wall -pipe -DNDEBUG -DBUILD\_RELEASE -DNO\_TIMING -I/usr/include/sord-0 -I/usr/include/serd-0 -I/usr/include/serd-0 -O2 -fPIC -Wall -W -D\_REENTRANT -DNDEBUG -DHAVE\_BZ2 -DHAVE\_FFTW3 -DHAVE\_FFTW3F -DHAVE\_SNDFILE -DHAVE\_SAMPLERATE -DHAVE\_SORD -DHAVE\_SERD -DHAVE\_LIBLO -DHAVE\_LRDF -DHAVE\_OGGZ -DHAVE\_FISHSOUND -DHAVE\_MAD -DUSE\_SORD -DQT\_NO\_DEBUG -DQT\_CORE\_LIB

-DQT\_SHARED -I/usr/share/qt4/mkspecs/linux-g++-64 -I. -I/usr/include/qt4/QtCore -I/usr/include/qt4 -Idataquay -Io -o o/ContainerBuilder.o src/objectmapper/ContainerBuilder.cpp

g++ -c -m64 -pipe -g0 -O2 -Wall -pipe -DNDEBUG -DBUILD\_RELEASE -DNO\_TIMING -I/usr/include/sord-0 -I/usr/include/serd-0 -I/usr/include/serd-0 -O2 -fPIC -Wall -W -D\_REENTRANT -DNDEBUG -DHAVE\_BZ2 -DHAVE\_FFTW3 -DHAVE\_FFTW3F -DHAVE\_SNDFILE -DHAVE\_SAMPLERATE -DHAVE\_SORD -DHAVE\_SERD -DHAVE\_LIBLO -DHAVE\_LRDF -DHAVE\_OGGZ -DHAVE\_FISHSOUND -DHAVE\_MAD -DUSE\_SORD -DQT\_NO\_DEBUG -DQT\_CORE\_LIB -DQT\_SHARED -I/usr/share/qt4/mkspecs/linux-g++-64 -I. -I/usr/include/qt4/QtCore -I/usr/include/qt4 -Idataquay -Io -o o/ObjectBuilder.o src/objectmapper/ObjectBuilder.cpp

g++ -c -m64 -pipe -g0 -O2 -Wall -pipe -DNDEBUG -DBUILD\_RELEASE -DNO\_TIMING -I/usr/include/sord-0 -I/usr/include/serd-0 -I/usr/include/serd-0 -O2 -fPIC -Wall -W -D\_REENTRANT -DNDEBUG -DHAVE\_BZ2 -DHAVE\_FFTW3 -DHAVE\_FFTW3F -DHAVE\_SNDFILE -DHAVE\_SAMPLERATE -DHAVE\_SORD -DHAVE\_SERD -DHAVE\_LIBLO -DHAVE\_LRDF -DHAVE\_OGGZ -DHAVE\_FISHSOUND -DHAVE\_MAD -DUSE\_SORD -DQT\_NO\_DEBUG -DQT\_CORE\_LIB -DQT\_SHARED -I/usr/share/qt4/mkspecs/linux-g++-64 -I. -I/usr/include/qt4/QtCore -I/usr/include/qt4 -Idataquay -Io -o o/ObjectLoader.o src/objectmapper/ObjectLoader.cpp

g++ -c -m64 -pipe -g0 -O2 -Wall -pipe -DNDEBUG -DBUILD\_RELEASE -DNO\_TIMING -I/usr/include/sord-0 -I/usr/include/serd-0 -I/usr/include/serd-0 -O2 -fPIC -Wall -W -D\_REENTRANT -DNDEBUG -DHAVE\_BZ2 -DHAVE\_FFTW3 -DHAVE\_FFTW3F -DHAVE\_SNDFILE -DHAVE\_SAMPLERATE -DHAVE\_SORD -DHAVE\_SERD -DHAVE\_LIBLO -DHAVE\_LRDF -DHAVE\_OGGZ -DHAVE\_FISHSOUND -DHAVE\_MAD -DUSE\_SORD -DQT\_NO\_DEBUG -DQT\_CORE\_LIB -DQT\_SHARED -I/usr/share/qt4/mkspecs/linux-g++-64 -I. -I/usr/include/qt4/QtCore -I/usr/include/qt4 -Idataquay -Io -o o/ObjectMapper.o src/objectmapper/ObjectMapper.cpp

g++ -c -m64 -pipe -g0 -O2 -Wall -pipe -DNDEBUG -DBUILD\_RELEASE -DNO\_TIMING -I/usr/include/sord-0 -I/usr/include/serd-0 -I/usr/include/serd-0 -O2 -fPIC -Wall -W -D\_REENTRANT -DNDEBUG -DHAVE\_BZ2 -DHAVE\_FFTW3 -DHAVE\_FFTW3F -DHAVE\_SNDFILE -DHAVE\_SAMPLERATE -DHAVE\_SORD -DHAVE\_SERD -DHAVE\_LIBLO -DHAVE\_LRDF -DHAVE\_OGGZ -DHAVE\_FISHSOUND -DHAVE\_MAD -DUSE\_SORD -DQT\_NO\_DEBUG -DQT\_CORE\_LIB -DQT\_SHARED -I/usr/share/qt4/mkspecs/linux-g++-64 -I. -I/usr/include/qt4/QtCore -I/usr/include/qt4 -Idataquay -Io -o o/ObjectMapperForwarder.o src/objectmapper/ObjectMapperForwarder.cpp

g++ -c -m64 -pipe -g0 -O2 -Wall -pipe -DNDEBUG -DBUILD\_RELEASE -DNO\_TIMING -I/usr/include/sord-0 -I/usr/include/serd-0 -I/usr/include/serd-0 -O2 -fPIC -Wall -W -D\_REENTRANT -DNDEBUG -DHAVE\_BZ2 -DHAVE\_FFTW3 -DHAVE\_FFTW3F -DHAVE\_SNDFILE -DHAVE\_SAMPLERATE -DHAVE\_SORD -DHAVE\_SERD -DHAVE\_LIBLO -DHAVE\_LRDF -DHAVE\_OGGZ -DHAVE\_FISHSOUND -DHAVE\_MAD -DUSE\_SORD -DQT\_NO\_DEBUG -DQT\_CORE\_LIB -DQT\_SHARED -I/usr/share/qt4/mkspecs/linux-g++-64 -I. -I/usr/include/qt4/QtCore -I/usr/include/qt4 -Idataquay -Io -o o/ObjectStorer.o src/objectmapper/ObjectStorer.cpp

g++ -c -m64 -pipe -g0 -O2 -Wall -pipe -DNDEBUG -DBUILD\_RELEASE -DNO\_TIMING -I/usr/include/sord-0 -I/usr/include/serd-0 -I/usr/include/serd-0 -O2 -fPIC -Wall -W -D\_REENTRANT -DNDEBUG -DHAVE\_BZ2 -DHAVE\_FFTW3 -DHAVE\_FFTW3F -DHAVE\_SNDFILE -DHAVE\_SAMPLERATE -DHAVE\_SORD -DHAVE\_SERD -DHAVE\_LIBLO -DHAVE\_LRDF -DHAVE\_OGGZ -DHAVE\_FISHSOUND -DHAVE\_MAD -DUSE\_SORD -DQT\_NO\_DEBUG -DQT\_CORE\_LIB -DQT\_SHARED -I/usr/share/qt4/mkspecs/linux-g++-64 -I. -I/usr/include/qt4/QtCore -I/usr/include/qt4 -Idataquay -Io -o o/TypeMapping.o src/objectmapper/TypeMapping.cpp

gcc -c -m64 -pipe -g -O2 -O2 -fPIC -Wall -W -D\_REENTRANT -DNDEBUG -DHAVE\_BZ2 -DHAVE\_FFTW3 -DHAVE\_FFTW3F -DHAVE\_SNDFILE -DHAVE\_SAMPLERATE -DHAVE\_SORD -DHAVE\_SERD -DHAVE\_LIBLO -DHAVE\_LRDF -DHAVE\_OGGZ -DHAVE\_FISHSOUND -DHAVE\_MAD -DUSE\_SORD -DQT\_NO\_DEBUG -DQT\_CORE\_LIB -DQT\_SHARED -I/usr/share/qt4/mkspecs/linux-g++-64 -I. -I/usr/include/qt4/QtCore -I/usr/include/qt4 -Idataquay -Io -o o/acsymbols.o src/acsymbols.c

/usr/lib/x86\_64-linux-gnu/qt4/bin/moc -DNDEBUG -DHAVE\_BZ2 -DHAVE\_FFTW3 -DHAVE\_FFTW3F -DHAVE\_SNDFILE -DHAVE\_SAMPLERATE -DHAVE\_SORD -DHAVE\_SERD -DHAVE\_LIBLO -DHAVE\_LRDF -DHAVE\_OGGZ -DHAVE\_FISHSOUND -DHAVE\_MAD -DUSE\_SORD -DQT\_NO\_DEBUG -DQT\_CORE\_LIB -DQT\_SHARED -I/usr/share/qt4/mkspecs/linux-g++-64 -I. -I/usr/include/qt4/QtCore -I/usr/include/qt4 -Idataquay -Io dataquay/Connection.h -o o/moc\_Connection.cpp

g++ -c -m64 -pipe -g0 -O2 -Wall -pipe -DNDEBUG -DBUILD\_RELEASE -DNO\_TIMING -I/usr/include/sord-0 -I/usr/include/serd-0 -I/usr/include/serd-0 -O2 -fPIC -Wall -W -D\_REENTRANT -DNDEBUG -DHAVE\_BZ2 -DHAVE\_FFTW3 -DHAVE\_FFTW3F -DHAVE\_SNDFILE -DHAVE\_SAMPLERATE -DHAVE\_SORD -DHAVE\_SERD -DHAVE\_LIBLO -DHAVE\_LRDF -DHAVE\_OGGZ -DHAVE\_FISHSOUND -DHAVE\_MAD -DUSE\_SORD -DQT\_NO\_DEBUG -DQT\_CORE\_LIB -DQT\_SHARED -I/usr/share/qt4/mkspecs/linux-g++-64 -I. -I/usr/include/qt4/QtCore -I/usr/include/qt4 -Idataquay -Io -o

# o/moc\_Connection.o o/moc\_Connection.cpp

/usr/lib/x86\_64-linux-gnu/qt4/bin/moc -DNDEBUG -DHAVE\_BZ2 -DHAVE\_FFTW3 -DHAVE\_FFTW3F -DHAVE\_SNDFILE -DHAVE\_SAMPLERATE -DHAVE\_SORD -DHAVE\_SERD -DHAVE\_LIBLO -DHAVE\_LRDF -DHAVE\_OGGZ -DHAVE\_FISHSOUND -DHAVE\_MAD -DUSE\_SORD -DQT\_NO\_DEBUG -DQT\_CORE\_LIB -DQT\_SHARED -I/usr/share/qt4/mkspecs/linux-g++-64 -I. -I/usr/include/qt4/QtCore -I/usr/include/qt4 -Idataquay -Io dataquay/TransactionalStore.h -o o/moc\_TransactionalStore.cpp

g++ -c -m64 -pipe -g0 -O2 -Wall -pipe -DNDEBUG -DBUILD\_RELEASE -DNO\_TIMING -I/usr/include/sord-0 -I/usr/include/serd-0 -I/usr/include/serd-0 -O2 -fPIC -Wall -W -D\_REENTRANT -DNDEBUG -DHAVE\_BZ2 -DHAVE\_FFTW3 -DHAVE\_FFTW3F -DHAVE\_SNDFILE -DHAVE\_SAMPLERATE -DHAVE\_SORD -DHAVE\_SERD -DHAVE\_LIBLO -DHAVE\_LRDF -DHAVE\_OGGZ -DHAVE\_FISHSOUND -DHAVE\_MAD -DUSE\_SORD -DQT\_NO\_DEBUG -DQT\_CORE\_LIB -DQT\_SHARED -I/usr/share/qt4/mkspecs/linux-g++-64 -I. -I/usr/include/qt4/QtCore -I/usr/include/qt4 -Idataquay -Io -o o/moc\_TransactionalStore.o o/moc\_TransactionalStore.cpp

/usr/lib/x86\_64-linux-gnu/qt4/bin/moc -DNDEBUG -DHAVE\_BZ2 -DHAVE\_FFTW3 -DHAVE\_FFTW3F -DHAVE\_SNDFILE -DHAVE\_SAMPLERATE -DHAVE\_SORD -DHAVE\_SERD -DHAVE\_LIBLO -DHAVE\_LRDF -DHAVE\_OGGZ -DHAVE\_FISHSOUND -DHAVE\_MAD -DUSE\_SORD -DQT\_NO\_DEBUG -DQT\_CORE\_LIB -DQT\_SHARED -I/usr/share/qt4/mkspecs/linux-g++-64 -I. -I/usr/include/qt4/QtCore -I/usr/include/qt4 -Idataquay -Io dataquay/objectmapper/ObjectMapper.h -o o/moc\_ObjectMapper.cpp

g++ -c -m64 -pipe -g0 -O2 -Wall -pipe -DNDEBUG -DBUILD\_RELEASE -DNO\_TIMING -I/usr/include/sord-0 -I/usr/include/serd-0 -I/usr/include/serd-0 -O2 -fPIC -Wall -W -D\_REENTRANT -DNDEBUG -DHAVE\_BZ2 -DHAVE\_FFTW3 -DHAVE\_FFTW3F -DHAVE\_SNDFILE -DHAVE\_SAMPLERATE -DHAVE\_SORD -DHAVE\_SERD -DHAVE\_LIBLO -DHAVE\_LRDF -DHAVE\_OGGZ -DHAVE\_FISHSOUND -DHAVE\_MAD -DUSE\_SORD -DQT\_NO\_DEBUG -DQT\_CORE\_LIB -DQT\_SHARED -I/usr/share/qt4/mkspecs/linux-g++-64 -I. -I/usr/include/qt4/QtCore -I/usr/include/qt4 -Idataquay -Io -o o/moc\_ObjectMapper.o o/moc\_ObjectMapper.cpp

/usr/lib/x86\_64-linux-gnu/qt4/bin/moc -DNDEBUG -DHAVE\_BZ2 -DHAVE\_FFTW3 -DHAVE\_FFTW3F -DHAVE\_SNDFILE -DHAVE\_SAMPLERATE -DHAVE\_SORD -DHAVE\_SERD -DHAVE\_LIBLO -DHAVE\_LRDF -DHAVE\_OGGZ -DHAVE\_FISHSOUND -DHAVE\_MAD -DUSE\_SORD -DQT\_NO\_DEBUG -DQT\_CORE\_LIB -DQT\_SHARED -I/usr/share/qt4/mkspecs/linux-g++-64 -I. -I/usr/include/qt4/QtCore -I/usr/include/qt4 -Idataquay -Io dataquay/objectmapper/ObjectMapperForwarder.h -o o/moc\_ObjectMapperForwarder.cpp

g++ -c -m64 -pipe -g0 -O2 -Wall -pipe -DNDEBUG -DBUILD\_RELEASE -DNO\_TIMING -I/usr/include/sord-0 -I/usr/include/serd-0 -I/usr/include/serd-0 -O2 -fPIC -Wall -W -D\_REENTRANT -DNDEBUG -DHAVE\_BZ2 -DHAVE\_FFTW3 -DHAVE\_FFTW3F -DHAVE\_SNDFILE -DHAVE\_SAMPLERATE -DHAVE\_SORD -DHAVE\_SERD -DHAVE\_LIBLO -DHAVE\_LRDF -DHAVE\_OGGZ -DHAVE\_FISHSOUND -DHAVE\_MAD -DUSE\_SORD -DQT\_NO\_DEBUG -DQT\_CORE\_LIB -DQT\_SHARED -I/usr/share/qt4/mkspecs/linux-g++-64 -I. -I/usr/include/qt4/QtCore -I/usr/include/qt4 -Idataquay -Io -o o/moc\_ObjectMapperForwarder.o o/moc\_ObjectMapperForwarder.cpp

rm -f libdataquay.a

ar cqs libdataquay.a o/Connection.o o/Node.o o/PropertyObject.o o/RDFException.o o/Store.o o/Transaction.o o/TransactionalStore.o o/Triple.o o/Uri.o o/BasicStoreRedland.o o/BasicStoreSord.o o/define-check.o o/ContainerBuilder.o o/ObjectBuilder.o o/ObjectLoader.o o/ObjectMapper.o o/ObjectMapperForwarder.o o/ObjectStorer.o o/TypeMapping.o o/acsymbols.o o/moc\_Connection.o o/moc\_TransactionalStore.o o/moc\_ObjectMapper.o o/moc\_ObjectMapperForwarder.o make[1]: Leaving directory '/home/echo66/tese/features-extractors/sonic-annotator-1.3/dataquay' cd svcore/ && make -f Makefile

make[1]: Entering directory '/home/echo66/tese/features-extractors/sonic-annotator-1.3/svcore'

g++ -c -m64 -pipe -Wall -Wextra -Woverloaded-virtual -Wformat-nonliteral -Wformat-security -Winit-self -Wswitch-enum -Wconversion -pipe -g0 -O2 -DNDEBUG -DBUILD\_RELEASE -DNO\_TIMING -I/usr/local/include -I/usr/local/include -O2 -Wall -W -D\_REENTRANT -fPIC -DHAVE\_BZ2 -DHAVE\_FFTW3 -DHAVE\_FFTW3F -DHAVE\_SNDFILE -DHAVE\_SAMPLERATE -DHAVE\_VAMP -DHAVE\_VAMPHOSTSDK -DHAVE\_LIBLO -DHAVE\_JACK -DHAVE\_LRDF -DHAVE\_OGGZ -DHAVE\_FISHSOUND -DHAVE\_MAD -DHAVE\_DATAQUAY -D\_\_LINUX\_ALSASEQ\_\_ -DQT\_NO\_DEBUG -DQT\_XML\_LIB -DQT\_NETWORK\_LIB -DQT\_CORE\_LIB -DQT\_SHARED -I/usr/share/qt4/mkspecs/linux-g++-64 -I. -I/usr/include/qt4/QtCore -I/usr/include/qt4/QtNetwork -I/usr/include/qt4/QtXml -I/usr/include/qt4 -I. -Idata -Iplugin -Iplugin/api/alsa -I../dataquay -Io -o o/AudioLevel.o base/AudioLevel.cpp

In file included from /usr/include/c++/5/cstdint:35:0,

from ./base/BaseTypes.h:18,

from ./base/RealTime.h:24,

from ./base/Debug.h:22,

from ./system/System.h:19,

from base/AudioLevel.cpp:27:

/usr/include/c++/5/bits/c++0x\_warning.h:32:2: error: #error This file requires compiler and library support for the ISO C++ 2011 standard. This support is currently experimental, and must be enabled with the -std=c++11 or -std=gnu++11 compiler options. #error This file requires compiler and library support for the  $\setminus$  $\lambda$ 

Makefile:1085: recipe for target 'o/AudioLevel.o' failed make[1]: \*\*\* [o/AudioLevel.o] Error 1 make[1]: Leaving directory '/home/echo66/tese/features-extractors/sonic-annotator-1.3/svcore' Makefile:64: recipe for target 'sub-svcore-make\_default' failed make: \*\*\* [sub-svcore-make\_default] Error 2

## **History**

# **#1 - 2016-01-29 05:22 PM - Chris Cannam**

I think the warning near the top is pertinent -- you don't appear to have Qt5 installed (only Qt4) and Sonic Annotator needs Qt5.

(It will continue and try to build even if it can't find qmake-qt5, because on some systems the binary simply called qmake comes from Qt5.)

The reason this causes the error you're seeing at the end is that Qt4 does not know about the "c++11" flag used in the qmake scripts, so it isn't supplying the right options to the C++ compiler. That makes it fail straight away, but even with the right options I think it would fail later on, because the code does actually have Qt5 dependencies in it.

#### **#2 - 2016-01-29 06:20 PM - Bruno Dias**

Thanks for the quick answer, Chris.

I have qt5-qmake installed.

## **#3 - 2016-01-29 06:31 PM - Chris Cannam**

Is it actually called qt5-qmake?

(Because the configure script is looking for qmake-qt5, and doesn't appear to be finding it...)

#### **#4 - 2016-01-29 06:33 PM - Bruno Dias**

yup, qt5-qmake. :P

#### **#5 - 2016-01-29 06:49 PM - Chris Cannam**

How annoying! For the time being you could try

\$ QMAKE=qt5-qmake ./configure

#### **#6 - 2016-01-29 07:37 PM - Bruno Dias**

\$ QMAKE=qt5-qmake && ./configure checking for gcc... gcc checking whether the C compiler works... yes checking for C compiler default output file name... a.out checking for suffix of executables... checking whether we are cross compiling... no checking for suffix of object files... o checking whether we are using the GNU C compiler... yes checking whether gcc accepts -g... yes checking for gcc option to accept ISO C89... none needed checking for g++... g++ checking whether we are using the GNU C++ compiler... yes checking whether g++ accepts -g... yes checking for a BSD-compatible install... /usr/bin/install -c checking for a thread-safe mkdir -p... /bin/mkdir -p checking how to run the C++ preprocessor... g++ -E checking for grep that handles long lines and -e... /bin/grep checking for egrep... /bin/grep -E checking for ANSI C header files... yes checking for pkg-config... /usr/bin/pkg-config checking pkg-config is at least version 0.9.0... yes checking for qmake-qt5... no checking for qmake... no checking for qmake.exe... no checking for qt5-qmake... no checking for qmake... qmake checking for sys/types.h... yes checking for sys/stat.h... yes checking for stdlib.h... yes checking for string.h... yes checking for memory.h... yes checking for strings.h... yes checking for inttypes.h... yes checking for stdint.h... yes checking for unistd.h... yes checking for bz2... no configure: Failed to find required module bz2 using pkg-config, trying again by old-fashioned means checking bzlib.h usability... yes checking bzlib.h presence... yes checking for bzlib.h... yes checking for BZ2\_bzReadOpen in -lbz2... yes checking for fftw3... yes checking for fftw3f... yes checking for sndfile... yes checking for samplerate... yes checking for sord... yes checking for serd... yes checking for liblo... yes

checking for lrdf... yes checking for oggz... yes checking for fishsound... yes checking for mad... yes checking for id3tag... no configure: Failed to find optional module id3tag using pkg-config, trying again by old-fashioned means checking id3tag.h usability... no checking id3tag.h presence... no checking for id3tag.h... no configure: Failed to find header id3tag.h for optional module id3tag configure: creating ./config.status config.status: creating config.pri === configuring in svcore (/home/echo66/tese/features-extractors/sonic-annotator-1.3/svcore) configure: running /bin/bash ./configure --disable-option-checking '--prefix=/usr/local' --cache-file=/dev/null --srcdir=. checking for gcc... gcc checking whether the C compiler works... yes checking for C compiler default output file name... a.out checking for suffix of executables... checking whether we are cross compiling... no checking for suffix of object files... o checking whether we are using the GNU C compiler... yes checking whether gcc accepts -g... yes checking for gcc option to accept ISO C89... none needed checking for g++... g++ checking whether we are using the GNU C++ compiler... yes checking whether g++ accepts -g... yes checking for a BSD-compatible install... /usr/bin/install -c checking for a thread-safe mkdir -p... /bin/mkdir -p checking whether g++ supports C++11 features by default... no checking whether g++ supports C++11 features with -std=c++11... yes checking how to run the  $C_{++}$  preprocessor...  $g_{++}$  -E checking for grep that handles long lines and -e... /bin/grep checking for egrep... /bin/grep -E checking for ANSI C header files... yes checking for pkg-config... /usr/bin/pkg-config checking pkg-config is at least version 0.9.0... yes checking for qmake-qt5... no checking for qmake... no checking for qmake.exe... no checking for qmake-qt5... no checking for qmake... qmake checking for sys/types.h... yes checking for sys/stat.h... yes checking for stdlib.h... yes checking for string.h... yes checking for memory.h... yes checking for strings.h... yes checking for inttypes.h... yes checking for stdint.h... yes checking for unistd.h... yes checking for bz2... no configure: Failed to find required module bz2 using pkg-config, trying again by old-fashioned means checking bzlib.h usability... yes

checking bzlib.h presence... yes checking for bzlib.h... yes checking for BZ2\_bzReadOpen in -lbz2... yes checking for fftw3... yes checking for fftw3f... yes checking for sndfile... yes checking for samplerate... yes checking for vamp... yes checking for vamphostsdk... yes checking for liblo... yes checking for portaudio\_2\_0... no configure: Failed to find optional module portaudio\_2\_0 using pkg-config, trying again by old-fashioned means checking portaudio.h usability... no checking portaudio.h presence... no checking for portaudio.h... no configure: Failed to find header portaudio.h for optional module portaudio\_2\_0 checking for JACK... yes checking for libpulse... no configure: Failed to find optional module libpulse using pkg-config, trying again by old-fashioned means checking pulse/pulseaudio.h usability... no checking pulse/pulseaudio.h presence... no checking for pulse/pulseaudio.h... no configure: Failed to find header pulse/pulseaudio.h for optional module libpulse checking for lrdf... yes checking for oggz... yes checking for fishsound... yes checking for mad... yes checking for id3tag... no configure: Failed to find optional module id3tag using pkg-config, trying again by old-fashioned means checking id3tag.h usability... no checking id3tag.h presence... no checking for id3tag.h... no configure: Failed to find header id3tag.h for optional module id3tag configure: creating ./config.status config.status: creating config.pri configure:

Configuration complete. Please check the above messages for any warnings that you might care about, and then run "make".

The file config.pri contains the configuration settings for qmake. If you want to adjust these by hand, edit config.pri and run "qmake -r" again to regenerate the Makefile.

Reading /home/echo66/tese/features-extractors/sonic-annotator-1.3/dataquay/lib.pro Reading /home/echo66/tese/features-extractors/sonic-annotator-1.3/svcore/svcore.pro Reading /home/echo66/tese/features-extractors/sonic-annotator-1.3/runner.pro Reading /home/echo66/tese/features-extractors/sonic-annotator-1.3/svcore/data/fileio/test/test.pro configure:

Configuration complete. Please check the above messages for any warnings that you might care about, and then run "make".

The file config.pri contains the configuration settings for qmake. If you want to adjust these by hand, edit config.pri and run "qmake -r" again to regenerate the Makefile.

Wasn't it suppose for qt5 checkings to be marked with a 'yes'?

Also, the Qt versions in my system are:

\$ qtchooser -list-versions 4 5 default qt4-x86\_64-linux-gnu qt4 qt5-x86\_64-linux-gnu qt5

And the active one is:

\$ qmake -v QMake version 3.0 Using Qt version 5.4.2 in /usr/lib/x86\_64-linux-gnu

When I execute the make command, this is the output:

\$ make

```
cd dataquay/ && ( test -e Makefile.lib || /usr/lib/x86_64-linux-gnu/qt5/bin/qmake
/home/echo66/tese/features-extractors/sonic-annotator-1.3/dataquay/lib.pro -o Makefile.lib ) && make -f Makefile.lib 
make[1]: Entering directory '/home/echo66/tese/features-extractors/sonic-annotator-1.3/dataquay'
g++ -c -m64 -pipe -g0 -O2 -Wall -pipe -DNDEBUG -DBUILD_RELEASE -DNO_TIMING -I/usr/include/sord-0 -I/usr/include/serd-0
-I/usr/include/serd-0 -O2 -fPIC -std=c++0x -Wall -W -D_REENTRANT -DNDEBUG -DHAVE_BZ2 -DHAVE_FFTW3 -DHAVE_FFTW3F
-DHAVE_SNDFILE -DHAVE_SAMPLERATE -DHAVE_SORD -DHAVE_SERD -DHAVE_LIBLO -DHAVE_LRDF -DHAVE_OGGZ
-DHAVE_FISHSOUND -DHAVE_MAD -DUSE_SORD -DQT_NO_DEBUG -DQT_CORE_LIB -I. -Idataquay -isystem
/usr/include/x86_64-linux-gnu/qt5 -isystem /usr/include/x86_64-linux-gnu/qt5/QtCore -Io -I/usr/lib/x86_64-linux-gnu/qt5/mkspecs/linux-g++-64
-o o/Connection.o src/Connection.cpp
In file included from dataquay/Node.h:47:0,
           from dataquay/Triple.h:37,
          from dataquay/Store.h:37,
          from dataquay/Connection.h:37,
          from src/Connection.cpp:34:
dataquay/Uri.h:45:19: fatal error: QString: Ficheiro ou directoria inexistente
compilation terminated.
Makefile.lib:424: recipe for target 'o/Connection.o' failed
make[1]: *** [o/Connection.o] Error 1
make[1]: Leaving directory '/home/echo66/tese/features-extractors/sonic-annotator-1.3/dataquay'
```
Makefile:45: recipe for target 'sub-dataquay-lib-pro-make\_first' failed

#### **#7 - 2016-01-29 09:49 PM - Chris Cannam**

I think this has to do with the difference between

\$ QMAKE=qt5-qmake && ./configure

and

\$ QMAKE=qt5-qmake ./configure

The first of these defines the QMAKE variable and then runs configure as a subprocess without exporting the variable to it -- it just remains defined in the parent shell environment.

The second does something quite different, it defines the QMAKE variable only within the export scope of the configure command. That means the variable is defined only for the configure subprocess, reverting to its previous value for subsequent commands in the shell. This is the syntax I was suggesting.

An alternative would be to define the variable as you did, but also use the export keyword to get its value exported to subprocesses.

#### **#8 - 2016-01-30 04:01 PM - Bruno Dias**

If I do as you told me:

\$ QMAKE=qt5-qmake ./configure checking for gcc... gcc checking whether the C compiler works... yes checking for C compiler default output file name... a.out checking for suffix of executables... checking whether we are cross compiling... no checking for suffix of object files... o checking whether we are using the GNU C compiler... yes checking whether gcc accepts -g... yes checking for gcc option to accept ISO C89... none needed checking for g++... g++ checking whether we are using the GNU C++ compiler... yes checking whether g++ accepts -g... yes checking for a BSD-compatible install... /usr/bin/install -c checking for a thread-safe mkdir -p... /bin/mkdir -p checking how to run the C++ preprocessor... g++ -E checking for grep that handles long lines and -e... /bin/grep checking for egrep... /bin/grep -E checking for ANSI C header files... yes checking for pkg-config... /usr/bin/pkg-config checking pkg-config is at least version 0.9.0... yes ./configure: line 4132: qt5-qmake: command not found

configure: WARNING:

\*\*\* The version of qmake found in "qt5-qmake" looks like it might be from the wrong version of Qt (Qt5 is required). Please check that this is the correct version of qmake for Qt5 builds.

checking for sys/types.h... yes checking for sys/stat.h... yes checking for stdlib.h... yes checking for string.h... yes checking for memory.h... yes checking for strings.h... yes checking for inttypes.h... yes checking for stdint.h... yes checking for unistd.h... yes checking for bz2... no configure: Failed to find required module bz2 using pkg-config, trying again by old-fashioned means checking bzlib.h usability... yes checking bzlib.h presence... yes checking for bzlib.h... yes checking for BZ2\_bzReadOpen in -lbz2... yes checking for fftw3... yes checking for fftw3f... yes checking for sndfile... yes checking for samplerate... yes checking for sord... yes checking for serd... yes checking for liblo... yes checking for lrdf... yes checking for oggz... yes checking for fishsound... yes checking for mad... yes checking for id3tag... no configure: Failed to find optional module id3tag using pkg-config, trying again by old-fashioned means checking id3tag.h usability... no checking id3tag.h presence... no checking for id3tag.h... no configure: Failed to find header id3tag.h for optional module id3tag configure: creating ./config.status config.status: creating config.pri === configuring in svcore (/home/echo66/tese/features-extractors/sonic-annotator-1.3/svcore) configure: running /bin/bash ./configure --disable-option-checking '--prefix=/usr/local' --cache-file=/dev/null --srcdir=. checking for gcc... gcc checking whether the C compiler works... yes checking for C compiler default output file name... a.out checking for suffix of executables... checking whether we are cross compiling... no checking for suffix of object files... o checking whether we are using the GNU C compiler... yes checking whether gcc accepts -g... yes checking for gcc option to accept ISO C89... none needed checking for g++... g++ checking whether we are using the GNU C++ compiler... yes checking whether g++ accepts -g... yes

checking for a BSD-compatible install... /usr/bin/install -c checking for a thread-safe mkdir -p... /bin/mkdir -p checking whether g++ supports C++11 features by default... no checking whether g++ supports C++11 features with -std=c++11... yes checking how to run the C++ preprocessor... g++ -E checking for grep that handles long lines and -e... /bin/grep checking for egrep... /bin/grep -E checking for ANSI C header files... yes checking for pkg-config... /usr/bin/pkg-config checking pkg-config is at least version 0.9.0... yes ./configure: line 4303: qt5-qmake: command not found configure: WARNING: \*\*\* The version of amake found in "at5-amake" looks like it might be from the wrong version of Qt (Qt5 is required). Please check that this is the correct version of qmake for Qt5 builds. checking for sys/types.h... yes checking for sys/stat.h... yes checking for stdlib.h... yes checking for string.h... yes checking for memory.h... yes checking for strings.h... yes checking for inttypes.h... yes checking for stdint.h... yes checking for unistd.h... yes checking for bz2... no configure: Failed to find required module bz2 using pkg-config, trying again by old-fashioned means checking bzlib.h usability... yes checking bzlib.h presence... yes checking for bzlib.h... yes checking for BZ2\_bzReadOpen in -lbz2... yes checking for fftw3... yes checking for fftw3f... yes checking for sndfile... yes checking for samplerate... yes checking for vamp... yes checking for vamphostsdk... yes checking for liblo... yes checking for portaudio\_2\_0... no configure: Failed to find optional module portaudio\_2\_0 using pkg-config, trying again by old-fashioned means checking portaudio.h usability... no checking portaudio.h presence... no checking for portaudio.h... no configure: Failed to find header portaudio.h for optional module portaudio\_2\_0 checking for JACK... yes checking for libpulse... no configure: Failed to find optional module libpulse using pkg-config, trying again by old-fashioned means checking pulse/pulseaudio.h usability... no checking pulse/pulseaudio.h presence... no checking for pulse/pulseaudio.h... no configure: Failed to find header pulse/pulseaudio.h for optional module libpulse checking for lrdf... yes checking for oggz... yes

checking for fishsound... yes checking for mad... yes checking for id3tag... no configure: Failed to find optional module id3tag using pkg-config, trying again by old-fashioned means checking id3tag.h usability... no checking id3tag.h presence... no checking for id3tag.h... no configure: Failed to find header id3tag.h for optional module id3tag configure: creating ./config.status config.status: creating config.pri ./configure: line 8030: qt5-qmake: command not found configure: error: qmake failed: Command was "qt5-qmake -r"

#### **#9 - 2016-01-30 04:16 PM - Bruno Dias**

configure: error: ./configure failed for svcore

If I use qmake instead of qt5-qmake:

\$ QMAKE=qmake ./configure checking for gcc... gcc checking whether the C compiler works... yes checking for C compiler default output file name... a.out checking for suffix of executables... checking whether we are cross compiling... no checking for suffix of object files... o checking whether we are using the GNU C compiler... yes checking whether gcc accepts -g... yes checking for gcc option to accept ISO C89... none needed checking for g++... g++ checking whether we are using the GNU C++ compiler... yes checking whether g++ accepts -g... yes checking for a BSD-compatible install... /usr/bin/install -c checking for a thread-safe mkdir -p... /bin/mkdir -p checking how to run the C++ preprocessor... g++ -E checking for grep that handles long lines and -e... /bin/grep checking for egrep... /bin/grep -E checking for ANSI C header files... yes checking for pkg-config... /usr/bin/pkg-config checking pkg-config is at least version 0.9.0... yes configure: WARNING: \*\*\* The version of qmake found in "qmake" looks like it might be from the wrong version of Qt (Qt5 is required). Please check that this is the correct version of qmake for Qt5 builds.

checking for sys/types.h... yes checking for sys/stat.h... yes checking for stdlib.h... yes checking for string.h... yes checking for memory.h... yes checking for strings.h... yes checking for inttypes.h... yes

checking for stdint.h... yes checking for unistd.h... yes checking for bz2... no configure: Failed to find required module bz2 using pkg-config, trying again by old-fashioned means checking bzlib.h usability... yes checking bzlib.h presence... yes checking for bzlib.h... yes checking for BZ2\_bzReadOpen in -lbz2... yes checking for fftw3... yes checking for fftw3f... yes checking for sndfile... yes checking for samplerate... yes checking for sord... yes checking for serd... yes checking for liblo... yes checking for lrdf... yes checking for oggz... yes checking for fishsound... yes checking for mad... yes checking for id3tag... no configure: Failed to find optional module id3tag using pkg-config, trying again by old-fashioned means checking id3tag.h usability... no checking id3tag.h presence... no checking for id3tag.h... no configure: Failed to find header id3tag.h for optional module id3tag configure: creating ./config.status config.status: creating config.pri === configuring in svcore (/home/echo66/tese/features-extractors/sonic-annotator-1.3/svcore) configure: running /bin/bash ./configure --disable-option-checking '--prefix=/usr/local' --cache-file=/dev/null --srcdir=. checking for gcc... gcc checking whether the C compiler works... yes checking for C compiler default output file name... a.out checking for suffix of executables... checking whether we are cross compiling... no checking for suffix of object files... o checking whether we are using the GNU C compiler... yes checking whether gcc accepts -g... yes checking for gcc option to accept ISO C89... none needed checking for g++... g++ checking whether we are using the GNU C++ compiler... yes checking whether g++ accepts -g... yes checking for a BSD-compatible install... /usr/bin/install -c checking for a thread-safe mkdir -p... /bin/mkdir -p checking whether g++ supports C++11 features by default... no checking whether g++ supports C++11 features with -std=c++11... yes checking how to run the  $C_{++}$  preprocessor...  $g_{++}$  -E checking for grep that handles long lines and -e... /bin/grep checking for egrep... /bin/grep -E checking for ANSI C header files... yes checking for pkg-config... /usr/bin/pkg-config checking pkg-config is at least version 0.9.0... yes configure: WARNING:

\*\*\* The version of qmake found in "qmake" looks like it might be

 from the wrong version of Qt (Qt5 is required). Please check that this is the correct version of qmake for Qt5 builds.

checking for sys/types.h... yes checking for sys/stat.h... yes checking for stdlib.h... yes checking for string.h... yes checking for memory.h... yes checking for strings.h... yes checking for inttypes.h... yes checking for stdint.h... yes checking for unistd.h... yes checking for bz2... no configure: Failed to find required module bz2 using pkg-config, trying again by old-fashioned means checking bzlib.h usability... yes checking bzlib.h presence... yes checking for bzlib.h... yes checking for BZ2\_bzReadOpen in -lbz2... yes checking for fftw3... yes checking for fftw3f... yes checking for sndfile... yes checking for samplerate... yes checking for vamp... yes checking for vamphostsdk... yes checking for liblo... yes checking for portaudio\_2\_0... no configure: Failed to find optional module portaudio\_2\_0 using pkg-config, trying again by old-fashioned means checking portaudio.h usability... no checking portaudio.h presence... no checking for portaudio.h... no configure: Failed to find header portaudio.h for optional module portaudio\_2\_0 checking for JACK... yes checking for libpulse... no configure: Failed to find optional module libpulse using pkg-config, trying again by old-fashioned means checking pulse/pulseaudio.h usability... no checking pulse/pulseaudio.h presence... no checking for pulse/pulseaudio.h... no configure: Failed to find header pulse/pulseaudio.h for optional module libpulse checking for lrdf... yes checking for oggz... yes checking for fishsound... yes checking for mad... yes checking for id3tag... no configure: Failed to find optional module id3tag using pkg-config, trying again by old-fashioned means checking id3tag.h usability... no checking id3tag.h presence... no checking for id3tag.h... no configure: Failed to find header id3tag.h for optional module id3tag configure: creating ./config.status config.status: creating config.pri configure:

Configuration complete.

Please check the above messages for any warnings that you might care about, and then run "make".

The file config.pri contains the configuration settings for qmake. If you want to adjust these by hand, edit config.pri and run "qmake -r" again to regenerate the Makefile.

Reading /home/echo66/tese/features-extractors/sonic-annotator-1.3/dataquay/lib.pro Reading /home/echo66/tese/features-extractors/sonic-annotator-1.3/svcore/svcore.pro Reading /home/echo66/tese/features-extractors/sonic-annotator-1.3/runner.pro Reading /home/echo66/tese/features-extractors/sonic-annotator-1.3/svcore/data/fileio/test/test.pro configure:

#### Configuration complete.

Please check the above messages for any warnings that you might care about, and then run "make".

The file config.pri contains the configuration settings for qmake. If you want to adjust these by hand, edit config.pri and run "qmake -r" again to regenerate the Makefile.

#### And then:

## \$ make

cd dataquay/ && make -f Makefile.lib

make[1]: Entering directory '/home/echo66/tese/features-extractors/sonic-annotator-1.3/dataquay'

g++ -c -m64 -pipe -g0 -O2 -Wall -pipe -DNDEBUG -DBUILD\_RELEASE -DNO\_TIMING -I/usr/include/sord-0 -I/usr/include/serd-0 -I/usr/include/serd-0 -O2 -fPIC -Wall -W -D\_REENTRANT -DNDEBUG -DHAVE\_BZ2 -DHAVE\_FFTW3 -DHAVE\_FFTW3F -DHAVE\_SNDFILE -DHAVE\_SAMPLERATE -DHAVE\_SORD -DHAVE\_SERD -DHAVE\_LIBLO -DHAVE\_LRDF -DHAVE\_OGGZ -DHAVE\_FISHSOUND -DHAVE\_MAD -DUSE\_SORD -DQT\_NO\_DEBUG -DQT\_CORE\_LIB -DQT\_SHARED -I/usr/share/qt4/mkspecs/linux-g++-64 -I. -I/usr/include/qt4/QtCore -I/usr/include/qt4 -Idataquay -Io -o o/Connection.o src/Connection.cpp

g++ -c -m64 -pipe -g0 -O2 -Wall -pipe -DNDEBUG -DBUILD\_RELEASE -DNO\_TIMING -I/usr/include/sord-0 -I/usr/include/serd-0 -I/usr/include/serd-0 -O2 -fPIC -Wall -W -D\_REENTRANT -DNDEBUG -DHAVE\_BZ2 -DHAVE\_FFTW3 -DHAVE\_FFTW3F -DHAVE\_SNDFILE -DHAVE\_SAMPLERATE -DHAVE\_SORD -DHAVE\_SERD -DHAVE\_LIBLO -DHAVE\_LRDF -DHAVE\_OGGZ -DHAVE\_FISHSOUND -DHAVE\_MAD -DUSE\_SORD -DQT\_NO\_DEBUG -DQT\_CORE\_LIB -DQT\_SHARED -I/usr/share/qt4/mkspecs/linux-g++-64 -I. -I/usr/include/qt4/QtCore -I/usr/include/qt4 -Idataquay -Io -o o/Node.o src/Node.cpp

g++ -c -m64 -pipe -g0 -O2 -Wall -pipe -DNDEBUG -DBUILD\_RELEASE -DNO\_TIMING -I/usr/include/sord-0 -I/usr/include/serd-0 -I/usr/include/serd-0 -O2 -fPIC -Wall -W -D\_REENTRANT -DNDEBUG -DHAVE\_BZ2 -DHAVE\_FFTW3 -DHAVE\_FFTW3F -DHAVE\_SNDFILE -DHAVE\_SAMPLERATE -DHAVE\_SORD -DHAVE\_SERD -DHAVE\_LIBLO -DHAVE\_LRDF -DHAVE\_OGGZ -DHAVE\_FISHSOUND -DHAVE\_MAD -DUSE\_SORD -DQT\_NO\_DEBUG -DQT\_CORE\_LIB -DQT\_SHARED -I/usr/share/qt4/mkspecs/linux-g++-64 -I. -I/usr/include/qt4/QtCore -I/usr/include/qt4 -Idataquay -Io -o o/PropertyObject.o src/PropertyObject.cpp

g++ -c -m64 -pipe -g0 -O2 -Wall -pipe -DNDEBUG -DBUILD\_RELEASE -DNO\_TIMING -I/usr/include/sord-0 -I/usr/include/serd-0 -I/usr/include/serd-0 -O2 -fPIC -Wall -W -D\_REENTRANT -DNDEBUG -DHAVE\_BZ2 -DHAVE\_FFTW3 -DHAVE\_FFTW3F -DHAVE\_SNDFILE -DHAVE\_SAMPLERATE -DHAVE\_SORD -DHAVE\_SERD -DHAVE\_LIBLO -DHAVE\_LRDF -DHAVE\_OGGZ -DHAVE\_FISHSOUND -DHAVE\_MAD -DUSE\_SORD -DQT\_NO\_DEBUG -DQT\_CORE\_LIB -DQT\_SHARED -I/usr/share/qt4/mkspecs/linux-g++-64 -I. -I/usr/include/qt4/QtCore -I/usr/include/qt4 -Idataquay -Io -o o/RDFException.o src/RDFException.cpp

g++ -c -m64 -pipe -g0 -O2 -Wall -pipe -DNDEBUG -DBUILD\_RELEASE -DNO\_TIMING -I/usr/include/sord-0 -I/usr/include/serd-0 -I/usr/include/serd-0 -O2 -fPIC -Wall -W -D\_REENTRANT -DNDEBUG -DHAVE\_BZ2 -DHAVE\_FFTW3 -DHAVE\_FFTW3F -DHAVE\_SNDFILE -DHAVE\_SAMPLERATE -DHAVE\_SORD -DHAVE\_SERD -DHAVE\_LIBLO -DHAVE\_LRDF -DHAVE\_OGGZ -DHAVE\_FISHSOUND -DHAVE\_MAD -DUSE\_SORD -DQT\_NO\_DEBUG -DQT\_CORE\_LIB -DQT\_SHARED -I/usr/share/qt4/mkspecs/linux-g++-64 -I. -I/usr/include/qt4/QtCore -I/usr/include/qt4 -Idataquay -Io -o o/Store.o src/Store.cpp

g++ -c -m64 -pipe -g0 -O2 -Wall -pipe -DNDEBUG -DBUILD\_RELEASE -DNO\_TIMING -I/usr/include/sord-0 -I/usr/include/serd-0

-I/usr/include/serd-0 -O2 -fPIC -Wall -W -D\_REENTRANT -DNDEBUG -DHAVE\_BZ2 -DHAVE\_FFTW3 -DHAVE\_FFTW3F -DHAVE\_SNDFILE -DHAVE\_SAMPLERATE -DHAVE\_SORD -DHAVE\_SERD -DHAVE\_LIBLO -DHAVE\_LRDF -DHAVE\_OGGZ -DHAVE\_FISHSOUND -DHAVE\_MAD -DUSE\_SORD -DQT\_NO\_DEBUG -DQT\_CORE\_LIB -DQT\_SHARED -I/usr/share/gt4/mkspecs/linux-g++-64 -I. -I/usr/include/qt4/QtCore -I/usr/include/qt4 -Idataquay -Io -o o/Transaction.o src/Transaction.cpp

g++ -c -m64 -pipe -g0 -O2 -Wall -pipe -DNDEBUG -DBUILD\_RELEASE -DNO\_TIMING -I/usr/include/sord-0 -I/usr/include/serd-0 -I/usr/include/serd-0 -O2 -fPIC -Wall -W -D\_REENTRANT -DNDEBUG -DHAVE\_BZ2 -DHAVE\_FFTW3 -DHAVE\_FFTW3F -DHAVE\_SNDFILE -DHAVE\_SAMPLERATE -DHAVE\_SORD -DHAVE\_SERD -DHAVE\_LIBLO -DHAVE\_LRDF -DHAVE\_OGGZ -DHAVE\_FISHSOUND -DHAVE\_MAD -DUSE\_SORD -DQT\_NO\_DEBUG -DQT\_CORE\_LIB -DQT\_SHARED -I/usr/share/qt4/mkspecs/linux-g++-64 -I. -I/usr/include/qt4/QtCore -I/usr/include/qt4 -Idataquay -Io -o o/TransactionalStore.o src/TransactionalStore.cpp

g++ -c -m64 -pipe -g0 -O2 -Wall -pipe -DNDEBUG -DBUILD\_RELEASE -DNO\_TIMING -I/usr/include/sord-0 -I/usr/include/serd-0 -I/usr/include/serd-0 -O2 -fPIC -Wall -W -D\_REENTRANT -DNDEBUG -DHAVE\_BZ2 -DHAVE\_FFTW3 -DHAVE\_FFTW3F -DHAVE\_SNDFILE -DHAVE\_SAMPLERATE -DHAVE\_SORD -DHAVE\_SERD -DHAVE\_LIBLO -DHAVE\_LRDF -DHAVE\_OGGZ -DHAVE\_FISHSOUND -DHAVE\_MAD -DUSE\_SORD -DQT\_NO\_DEBUG -DQT\_CORE\_LIB -DQT\_SHARED -I/usr/share/qt4/mkspecs/linux-g++-64 -I. -I/usr/include/qt4/QtCore -I/usr/include/qt4 -Idataquay -Io -o o/Triple.o src/Triple.cpp

g++ -c -m64 -pipe -g0 -O2 -Wall -pipe -DNDEBUG -DBUILD\_RELEASE -DNO\_TIMING -I/usr/include/sord-0 -I/usr/include/serd-0 -I/usr/include/serd-0 -O2 -fPIC -Wall -W -D\_REENTRANT -DNDEBUG -DHAVE\_BZ2 -DHAVE\_FFTW3 -DHAVE\_FFTW3F -DHAVE\_SNDFILE -DHAVE\_SAMPLERATE -DHAVE\_SORD -DHAVE\_SERD -DHAVE\_LIBLO -DHAVE\_LRDF -DHAVE\_OGGZ -DHAVE\_FISHSOUND -DHAVE\_MAD -DUSE\_SORD -DQT\_NO\_DEBUG -DQT\_CORE\_LIB -DQT\_SHARED -I/usr/share/qt4/mkspecs/linux-g++-64 -I. -I/usr/include/qt4/QtCore -I/usr/include/qt4 -Idataquay -Io -o o/Uri.o src/Uri.cpp

g++ -c -m64 -pipe -g0 -O2 -Wall -pipe -DNDEBUG -DBUILD\_RELEASE -DNO\_TIMING -I/usr/include/sord-0 -I/usr/include/serd-0 -I/usr/include/serd-0 -O2 -fPIC -Wall -W -D\_REENTRANT -DNDEBUG -DHAVE\_BZ2 -DHAVE\_FFTW3 -DHAVE\_FFTW3F -DHAVE\_SNDFILE -DHAVE\_SAMPLERATE -DHAVE\_SORD -DHAVE\_SERD -DHAVE\_LIBLO -DHAVE\_LRDF -DHAVE\_OGGZ -DHAVE\_FISHSOUND -DHAVE\_MAD -DUSE\_SORD -DQT\_NO\_DEBUG -DQT\_CORE\_LIB -DQT\_SHARED -I/usr/share/qt4/mkspecs/linux-g++-64 -I. -I/usr/include/qt4/QtCore -I/usr/include/qt4 -Idataquay -Io -o o/BasicStoreRedland.o src/backend/BasicStoreRedland.cpp g++ -c -m64 -pipe -g0 -O2 -Wall -pipe -DNDEBUG -DBUILD\_RELEASE -DNO\_TIMING -I/usr/include/sord-0 -I/usr/include/serd-0 -I/usr/include/serd-0 -O2 -fPIC -Wall -W -D\_REENTRANT -DNDEBUG -DHAVE\_BZ2 -DHAVE\_FFTW3 -DHAVE\_FFTW3F -DHAVE\_SNDFILE -DHAVE\_SAMPLERATE -DHAVE\_SORD -DHAVE\_SERD -DHAVE\_LIBLO -DHAVE\_LRDF -DHAVE\_OGGZ -DHAVE\_FISHSOUND -DHAVE\_MAD -DUSE\_SORD -DQT\_NO\_DEBUG -DQT\_CORE\_LIB -DQT\_SHARED -I/usr/share/qt4/mkspecs/linux-g++-64 -I. -I/usr/include/qt4/QtCore -I/usr/include/qt4 -Idataquay -Io -o o/BasicStoreSord.o src/backend/BasicStoreSord.cpp g++ -c -m64 -pipe -g0 -O2 -Wall -pipe -DNDEBUG -DBUILD\_RELEASE -DNO\_TIMING -I/usr/include/sord-0 -I/usr/include/serd-0 -I/usr/include/serd-0 -O2 -fPIC -Wall -W -D\_REENTRANT -DNDEBUG -DHAVE\_BZ2 -DHAVE\_FFTW3 -DHAVE\_FFTW3F -DHAVE\_SNDFILE -DHAVE\_SAMPLERATE -DHAVE\_SORD -DHAVE\_SERD -DHAVE\_LIBLO -DHAVE\_LRDF -DHAVE\_OGGZ -DHAVE\_FISHSOUND -DHAVE\_MAD -DUSE\_SORD -DQT\_NO\_DEBUG -DQT\_CORE\_LIB -DQT\_SHARED -I/usr/share/qt4/mkspecs/linux-g++-64 -I. -I/usr/include/qt4/QtCore -I/usr/include/qt4 -Idataquay -Io -o o/define-check.o src/backend/define-check.cpp g++ -c -m64 -pipe -g0 -O2 -Wall -pipe -DNDEBUG -DBUILD\_RELEASE -DNO\_TIMING -I/usr/include/sord-0 -I/usr/include/serd-0 -I/usr/include/serd-0 -O2 -fPIC -Wall -W -D\_REENTRANT -DNDEBUG -DHAVE\_BZ2 -DHAVE\_FFTW3 -DHAVE\_FFTW3F -DHAVE\_SNDFILE -DHAVE\_SAMPLERATE -DHAVE\_SORD -DHAVE\_SERD -DHAVE\_LIBLO -DHAVE\_LRDF -DHAVE\_OGGZ -DHAVE\_FISHSOUND -DHAVE\_MAD -DUSE\_SORD -DQT\_NO\_DEBUG -DQT\_CORE\_LIB -DQT\_SHARED -I/usr/share/qt4/mkspecs/linux-g++-64 -I. -I/usr/include/qt4/QtCore -I/usr/include/qt4 -Idataquay -Io -o o/ContainerBuilder.o src/objectmapper/ContainerBuilder.cpp g++ -c -m64 -pipe -g0 -O2 -Wall -pipe -DNDEBUG -DBUILD\_RELEASE -DNO\_TIMING -I/usr/include/sord-0 -I/usr/include/serd-0 -I/usr/include/serd-0 -O2 -fPIC -Wall -W -D\_REENTRANT -DNDEBUG -DHAVE\_BZ2 -DHAVE\_FFTW3 -DHAVE\_FFTW3F -DHAVE\_SNDFILE -DHAVE\_SAMPLERATE -DHAVE\_SORD -DHAVE\_SERD -DHAVE\_LIBLO -DHAVE\_LRDF -DHAVE\_OGGZ -DHAVE\_FISHSOUND -DHAVE\_MAD -DUSE\_SORD -DQT\_NO\_DEBUG -DQT\_CORE\_LIB -DQT\_SHARED -I/usr/share/qt4/mkspecs/linux-g++-64 -I. -I/usr/include/qt4/QtCore -I/usr/include/qt4 -Idataquay -Io -o o/ObjectBuilder.o src/objectmapper/ObjectBuilder.cpp g++ -c -m64 -pipe -g0 -O2 -Wall -pipe -DNDEBUG -DBUILD\_RELEASE -DNO\_TIMING -I/usr/include/sord-0 -I/usr/include/serd-0 -I/usr/include/serd-0 -O2 -fPIC -Wall -W -D\_REENTRANT -DNDEBUG -DHAVE\_BZ2 -DHAVE\_FFTW3 -DHAVE\_FFTW3F -DHAVE\_SNDFILE -DHAVE\_SAMPLERATE -DHAVE\_SORD -DHAVE\_SERD -DHAVE\_LIBLO -DHAVE\_LRDF -DHAVE\_OGGZ -DHAVE\_FISHSOUND -DHAVE\_MAD -DUSE\_SORD -DQT\_NO\_DEBUG -DQT\_CORE\_LIB -DQT\_SHARED -I/usr/share/qt4/mkspecs/linux-g++-64 -I. -I/usr/include/qt4/QtCore -I/usr/include/qt4 -Idataquay -Io -o o/ObjectLoader.o src/objectmapper/ObjectLoader.cpp g++ -c -m64 -pipe -g0 -O2 -Wall -pipe -DNDEBUG -DBUILD\_RELEASE -DNO\_TIMING -I/usr/include/sord-0 -I/usr/include/serd-0 -I/usr/include/serd-0 -O2 -fPIC -Wall -W -D\_REENTRANT -DNDEBUG -DHAVE\_BZ2 -DHAVE\_FFTW3 -DHAVE\_FFTW3F -DHAVE\_SNDFILE -DHAVE\_SAMPLERATE -DHAVE\_SORD -DHAVE\_SERD -DHAVE\_LIBLO -DHAVE\_LRDF -DHAVE\_OGGZ -DHAVE\_FISHSOUND -DHAVE\_MAD -DUSE\_SORD -DQT\_NO\_DEBUG -DQT\_CORE\_LIB -DQT\_SHARED -I/usr/share/qt4/mkspecs/linux-g++-64 -I.

-I/usr/include/qt4/QtCore -I/usr/include/qt4 -Idataquay -Io -o o/ObjectMapper.o src/objectmapper/ObjectMapper.cpp g++ -c -m64 -pipe -g0 -O2 -Wall -pipe -DNDEBUG -DBUILD\_RELEASE -DNO\_TIMING -I/usr/include/sord-0 -I/usr/include/serd-0 -I/usr/include/serd-0 -O2 -fPIC -Wall -W -D\_REENTRANT -DNDEBUG -DHAVE\_BZ2 -DHAVE\_FFTW3 -DHAVE\_FFTW3F -DHAVE\_SNDFILE -DHAVE\_SAMPLERATE -DHAVE\_SORD -DHAVE\_SERD -DHAVE\_LIBLO -DHAVE\_LRDF -DHAVE\_OGGZ -DHAVE\_FISHSOUND -DHAVE\_MAD -DUSE\_SORD -DQT\_NO\_DEBUG -DQT\_CORE\_LIB -DQT\_SHARED -I/usr/share/qt4/mkspecs/linux-g++-64 -I. -I/usr/include/qt4/QtCore -I/usr/include/qt4 -Idataquay -Io -o o/ObjectMapperForwarder.o src/objectmapper/ObjectMapperForwarder.cpp g++ -c -m64 -pipe -g0 -O2 -Wall -pipe -DNDEBUG -DBUILD\_RELEASE -DNO\_TIMING -I/usr/include/sord-0 -I/usr/include/serd-0 -I/usr/include/serd-0 -O2 -fPIC -Wall -W -D\_REENTRANT -DNDEBUG -DHAVE\_BZ2 -DHAVE\_FFTW3 -DHAVE\_FFTW3F -DHAVE\_SNDFILE -DHAVE\_SAMPLERATE -DHAVE\_SORD -DHAVE\_SERD -DHAVE\_LIBLO -DHAVE\_LRDF -DHAVE\_OGGZ -DHAVE\_FISHSOUND -DHAVE\_MAD -DUSE\_SORD -DQT\_NO\_DEBUG -DQT\_CORE\_LIB -DQT\_SHARED -I/usr/share/qt4/mkspecs/linux-g++-64 -I. -I/usr/include/qt4/QtCore -I/usr/include/qt4 -Idataquay -Io -o o/ObjectStorer.o src/objectmapper/ObjectStorer.cpp g++ -c -m64 -pipe -g0 -O2 -Wall -pipe -DNDEBUG -DBUILD\_RELEASE -DNO\_TIMING -I/usr/include/sord-0 -I/usr/include/serd-0 -I/usr/include/serd-0 -O2 -fPIC -Wall -W -D\_REENTRANT -DNDEBUG -DHAVE\_BZ2 -DHAVE\_FFTW3 -DHAVE\_FFTW3F -DHAVE\_SNDFILE -DHAVE\_SAMPLERATE -DHAVE\_SORD -DHAVE\_SERD -DHAVE\_LIBLO -DHAVE\_LRDF -DHAVE\_OGGZ -DHAVE\_FISHSOUND -DHAVE\_MAD -DUSE\_SORD -DQT\_NO\_DEBUG -DQT\_CORE\_LIB -DQT\_SHARED -I/usr/share/qt4/mkspecs/linux-g++-64 -I. -I/usr/include/qt4/QtCore -I/usr/include/qt4 -Idataquay -Io -o o/TypeMapping.o src/objectmapper/TypeMapping.cpp gcc -c -m64 -pipe -q -O2 -O2 -fPIC -Wall -W -D\_REENTRANT -DNDEBUG -DHAVE\_BZ2 -DHAVE\_FFTW3 -DHAVE\_FFTW3F -DHAVE\_SNDFILE -DHAVE\_SAMPLERATE -DHAVE\_SORD -DHAVE\_SERD -DHAVE\_LIBLO -DHAVE\_LRDF -DHAVE\_OGGZ -DHAVE\_FISHSOUND -DHAVE\_MAD -DUSE\_SORD -DQT\_NO\_DEBUG -DQT\_CORE\_LIB -DQT\_SHARED -I/usr/share/qt4/mkspecs/linux-g++-64 -I. -I/usr/include/qt4/QtCore -I/usr/include/qt4 -Idataquay -Io -o o/acsymbols.o src/acsymbols.c /usr/lib/x86\_64-linux-gnu/qt4/bin/moc -DNDEBUG -DHAVE\_BZ2 -DHAVE\_FFTW3 -DHAVE\_FFTW3F -DHAVE\_SNDFILE -DHAVE\_SAMPLERATE -DHAVE\_SORD -DHAVE\_SERD -DHAVE\_LIBLO -DHAVE\_LRDF -DHAVE\_OGGZ -DHAVE\_FISHSOUND -DHAVE\_MAD -DUSE\_SORD -DQT\_NO\_DEBUG -DQT\_CORE\_LIB -DQT\_SHARED -I/usr/share/qt4/mkspecs/linux-g++-64 -I. -I/usr/include/qt4/QtCore -I/usr/include/qt4 -Idataquay -Io dataquay/Connection.h -o o/moc\_Connection.cpp g++ -c -m64 -pipe -g0 -O2 -Wall -pipe -DNDEBUG -DBUILD\_RELEASE -DNO\_TIMING -I/usr/include/sord-0 -I/usr/include/serd-0 -I/usr/include/serd-0 -O2 -fPIC -Wall -W -D\_REENTRANT -DNDEBUG -DHAVE\_BZ2 -DHAVE\_FFTW3 -DHAVE\_FFTW3F -DHAVE\_SNDFILE -DHAVE\_SAMPLERATE -DHAVE\_SORD -DHAVE\_SERD -DHAVE\_LIBLO -DHAVE\_LRDF -DHAVE\_OGGZ -DHAVE\_FISHSOUND -DHAVE\_MAD -DUSE\_SORD -DQT\_NO\_DEBUG -DQT\_CORE\_LIB -DQT\_SHARED -I/usr/share/qt4/mkspecs/linux-g++-64 -I. -I/usr/include/qt4/QtCore -I/usr/include/qt4 -Idataquay -Io -o o/moc\_Connection.o o/moc\_Connection.cpp /usr/lib/x86\_64-linux-gnu/qt4/bin/moc -DNDEBUG -DHAVE\_BZ2 -DHAVE\_FFTW3 -DHAVE\_FFTW3F -DHAVE\_SNDFILE -DHAVE\_SAMPLERATE -DHAVE\_SORD -DHAVE\_SERD -DHAVE\_LIBLO -DHAVE\_LRDF -DHAVE\_OGGZ -DHAVE\_FISHSOUND -DHAVE\_MAD -DUSE\_SORD -DQT\_NO\_DEBUG -DQT\_CORE\_LIB -DQT\_SHARED -I/usr/share/qt4/mkspecs/linux-g++-64 -I. -I/usr/include/qt4/QtCore -I/usr/include/qt4 -Idataquay -Io dataquay/TransactionalStore.h -o o/moc\_TransactionalStore.cpp g++ -c -m64 -pipe -g0 -O2 -Wall -pipe -DNDEBUG -DBUILD\_RELEASE -DNO\_TIMING -I/usr/include/sord-0 -I/usr/include/serd-0 -I/usr/include/serd-0 -O2 -fPIC -Wall -W -D\_REENTRANT -DNDEBUG -DHAVE\_BZ2 -DHAVE\_FFTW3 -DHAVE\_FFTW3F -DHAVE\_SNDFILE -DHAVE\_SAMPLERATE -DHAVE\_SORD -DHAVE\_SERD -DHAVE\_LIBLO -DHAVE\_LRDF -DHAVE\_OGGZ -DHAVE\_FISHSOUND -DHAVE\_MAD -DUSE\_SORD -DQT\_NO\_DEBUG -DQT\_CORE\_LIB -DQT\_SHARED -I/usr/share/qt4/mkspecs/linux-g++-64 -I. -I/usr/include/qt4/QtCore -I/usr/include/qt4 -Idataquay -Io -o o/moc\_TransactionalStore.o o/moc\_TransactionalStore.cpp /usr/lib/x86\_64-linux-gnu/qt4/bin/moc -DNDEBUG -DHAVE\_BZ2 -DHAVE\_FFTW3 -DHAVE\_FFTW3F -DHAVE\_SNDFILE -DHAVE\_SAMPLERATE -DHAVE\_SORD -DHAVE\_SERD -DHAVE\_LIBLO -DHAVE\_LRDF -DHAVE\_OGGZ -DHAVE\_FISHSOUND -DHAVE\_MAD -DUSE\_SORD -DQT\_NO\_DEBUG -DQT\_CORE\_LIB -DQT\_SHARED -I/usr/share/qt4/mkspecs/linux-g++-64 -I. -I/usr/include/qt4/QtCore -I/usr/include/qt4 -Idataquay -Io dataquay/objectmapper/ObjectMapper.h -o o/moc\_ObjectMapper.cpp g++ -c -m64 -pipe -g0 -O2 -Wall -pipe -DNDEBUG -DBUILD\_RELEASE -DNO\_TIMING -I/usr/include/sord-0 -I/usr/include/serd-0 -I/usr/include/serd-0 -O2 -fPIC -Wall -W -D\_REENTRANT -DNDEBUG -DHAVE\_BZ2 -DHAVE\_FFTW3 -DHAVE\_FFTW3F -DHAVE\_SNDFILE -DHAVE\_SAMPLERATE -DHAVE\_SORD -DHAVE\_SERD -DHAVE\_LIBLO -DHAVE\_LRDF -DHAVE\_OGGZ -DHAVE\_FISHSOUND -DHAVE\_MAD -DUSE\_SORD -DQT\_NO\_DEBUG -DQT\_CORE\_LIB -DQT\_SHARED -I/usr/share/qt4/mkspecs/linux-g++-64 -I. -I/usr/include/qt4/QtCore -I/usr/include/qt4 -Idataquay -Io -o o/moc\_ObjectMapper.o o/moc\_ObjectMapper.cpp /usr/lib/x86\_64-linux-gnu/qt4/bin/moc -DNDEBUG -DHAVE\_BZ2 -DHAVE\_FFTW3 -DHAVE\_FFTW3F -DHAVE\_SNDFILE -DHAVE\_SAMPLERATE -DHAVE\_SORD -DHAVE\_SERD -DHAVE\_LIBLO -DHAVE\_LRDF -DHAVE\_OGGZ -DHAVE\_FISHSOUND -DHAVE\_MAD -DUSE\_SORD -DQT\_NO\_DEBUG -DQT\_CORE\_LIB -DQT\_SHARED -I/usr/share/qt4/mkspecs/linux-g++-64 -I. -I/usr/include/qt4/QtCore -I/usr/include/qt4 -Idataquay -Io dataquay/objectmapper/ObjectMapperForwarder.h -o o/moc\_ObjectMapperForwarder.cpp

g++ -c -m64 -pipe -g0 -O2 -Wall -pipe -DNDEBUG -DBUILD\_RELEASE -DNO\_TIMING -I/usr/include/sord-0 -I/usr/include/serd-0

-I/usr/include/serd-0 -O2 -fPIC -Wall -W -D\_REENTRANT -DNDEBUG -DHAVE\_BZ2 -DHAVE\_FFTW3 -DHAVE\_FFTW3F -DHAVE\_SNDFILE -DHAVE\_SAMPLERATE -DHAVE\_SORD -DHAVE\_SERD -DHAVE\_LIBLO -DHAVE\_LRDF -DHAVE\_OGGZ -DHAVE\_FISHSOUND -DHAVE\_MAD -DUSE\_SORD -DQT\_NO\_DEBUG -DQT\_CORE\_LIB -DQT\_SHARED -I/usr/share/qt4/mkspecs/linux-g++-64 -I. -I/usr/include/qt4/QtCore -I/usr/include/qt4 -Idataquay -Io -o o/moc\_ObjectMapperForwarder.o o/moc\_ObjectMapperForwarder.cpp rm -f libdataquay.a

ar cqs libdataquay.a o/Connection.o o/Node.o o/PropertyObject.o o/RDFException.o o/Store.o o/Transaction.o o/TransactionalStore.o o/Triple.o o/Uri.o o/BasicStoreRedland.o o/BasicStoreSord.o o/define-check.o o/ContainerBuilder.o o/ObjectBuilder.o o/ObjectLoader.o o/ObjectMapper.o o/ObjectMapperForwarder.o o/ObjectStorer.o o/TypeMapping.o o/acsymbols.o o/moc\_Connection.o

o/moc\_TransactionalStore.o o/moc\_ObjectMapper.o o/moc\_ObjectMapperForwarder.o

make[1]: Leaving directory '/home/echo66/tese/features-extractors/sonic-annotator-1.3/dataquay'

cd svcore/ && make -f Makefile

make[1]: Entering directory '/home/echo66/tese/features-extractors/sonic-annotator-1.3/svcore'

g++ -c -m64 -pipe -Wall -Wextra -Woverloaded-virtual -Wformat-nonliteral -Wformat-security -Winit-self -Wswitch-enum -Wconversion -pipe -g0 -O2 -DNDEBUG -DBUILD\_RELEASE -DNO\_TIMING -I/usr/local/include -I/usr/local/include -O2 -Wall -W -D\_REENTRANT -fPIC -DHAVE\_BZ2 -DHAVE\_FFTW3 -DHAVE\_FFTW3F -DHAVE\_SNDFILE -DHAVE\_SAMPLERATE -DHAVE\_VAMP -DHAVE\_VAMPHOSTSDK -DHAVE\_LIBLO -DHAVE\_JACK -DHAVE\_LRDF -DHAVE\_OGGZ -DHAVE\_FISHSOUND -DHAVE\_MAD -DHAVE\_DATAQUAY

-D\_\_LINUX\_ALSASEQ\_\_ -DQT\_NO\_DEBUG -DQT\_XML\_LIB -DQT\_NETWORK\_LIB -DQT\_CORE\_LIB -DQT\_SHARED

-I/usr/share/qt4/mkspecs/linux-g++-64 -I. -I/usr/include/qt4/QtCore -I/usr/include/qt4/QtNetwork -I/usr/include/qt4/QtXml -I/usr/include/qt4 -I.

-Idata -Iplugin -Iplugin/api/alsa -I../dataquay -Io -o o/AudioLevel.o base/AudioLevel.cpp

In file included from /usr/include/c++/5/cstdint:35:0,

 from ./base/BaseTypes.h:18, from ./base/RealTime.h:24, from ./base/Debug.h:22,

from ./system/System.h:19,

from base/AudioLevel.cpp:27:

/usr/include/c++/5/bits/c++0x\_warning.h:32:2: error: #error This file requires compiler and library support for the ISO C++ 2011 standard. This support is currently experimental, and must be enabled with the -std=c++11 or -std=gnu++11 compiler options.

#error This file requires compiler and library support for the \

 $\lambda$ 

Makefile:1085: recipe for target 'o/AudioLevel.o' failed

make[1]: \*\*\* [o/AudioLevel.o] Error 1

make[1]: Leaving directory '/home/echo66/tese/features-extractors/sonic-annotator-1.3/svcore'

Makefile:64: recipe for target 'sub-sycore-make\_default' failed

make: \*\*\* [sub-svcore-make\_default] Error 2

## **#10 - 2016-01-30 04:57 PM - Chris Cannam**

Hm, perhaps you need to give the full path?

\$ QMAKE=/usr/bin/qt5-qmake ./configure

(or wherever it is that it lives)

?